## *EXCLUSÃO DE MOVIMENTOS VENDEDOR*

A rotina de atualização 'exclusão de movtos vendedor' permite ao usuário excluir os registros de movimentações dos vendedores, registros estes feitos na conta corrente do vendedor.

Para fazer a exclusão dos movimentos dos vendedores informe o código inicial e final de vendedores, informe o período inicial e final para exclusão e dê um clique no ícone da lixeira para efetuar a operação.

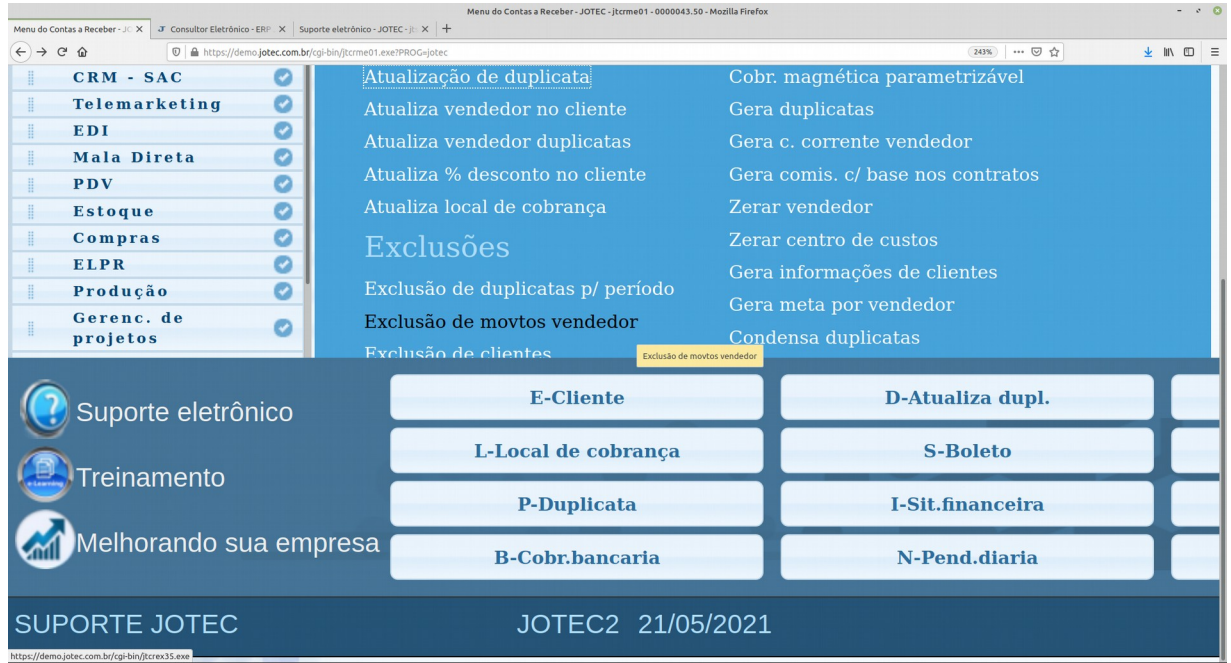

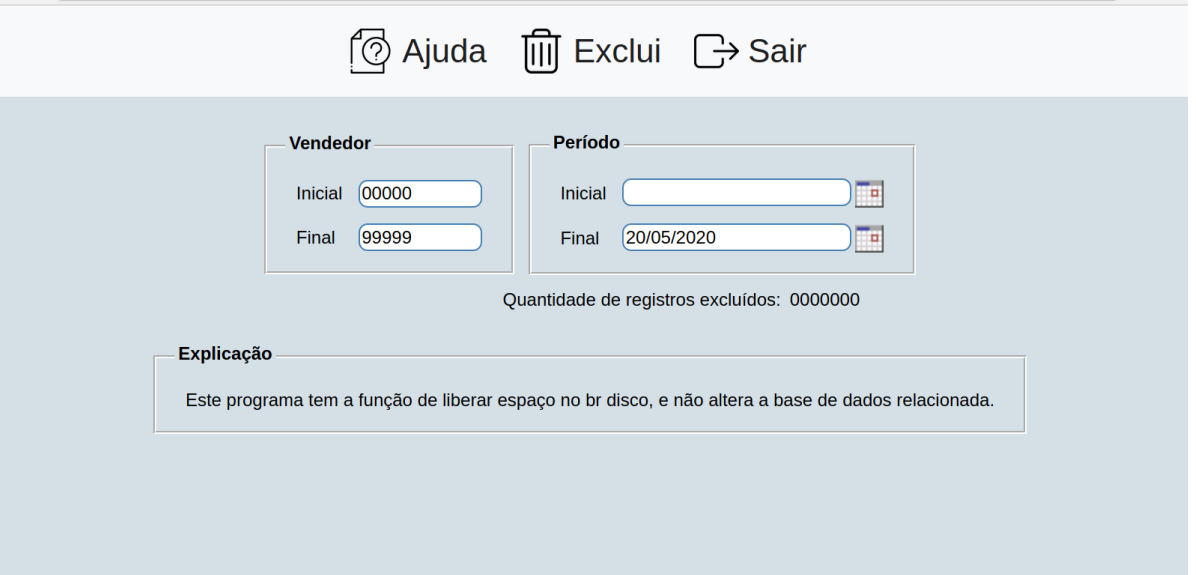